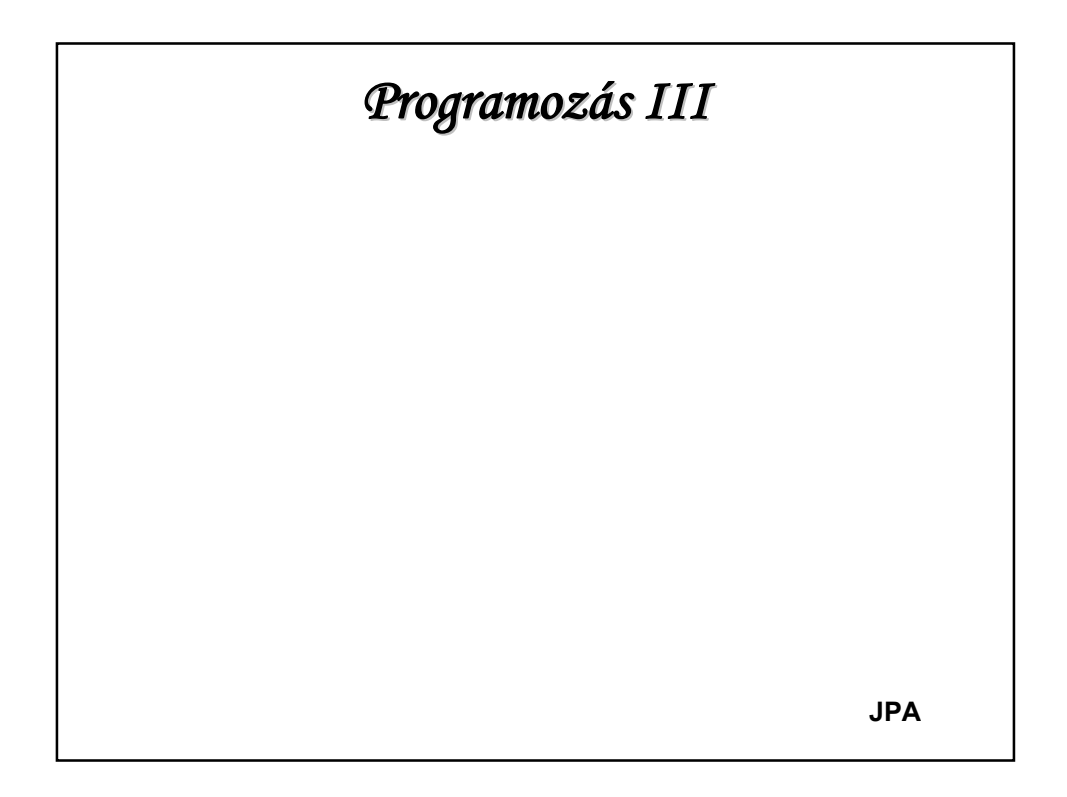

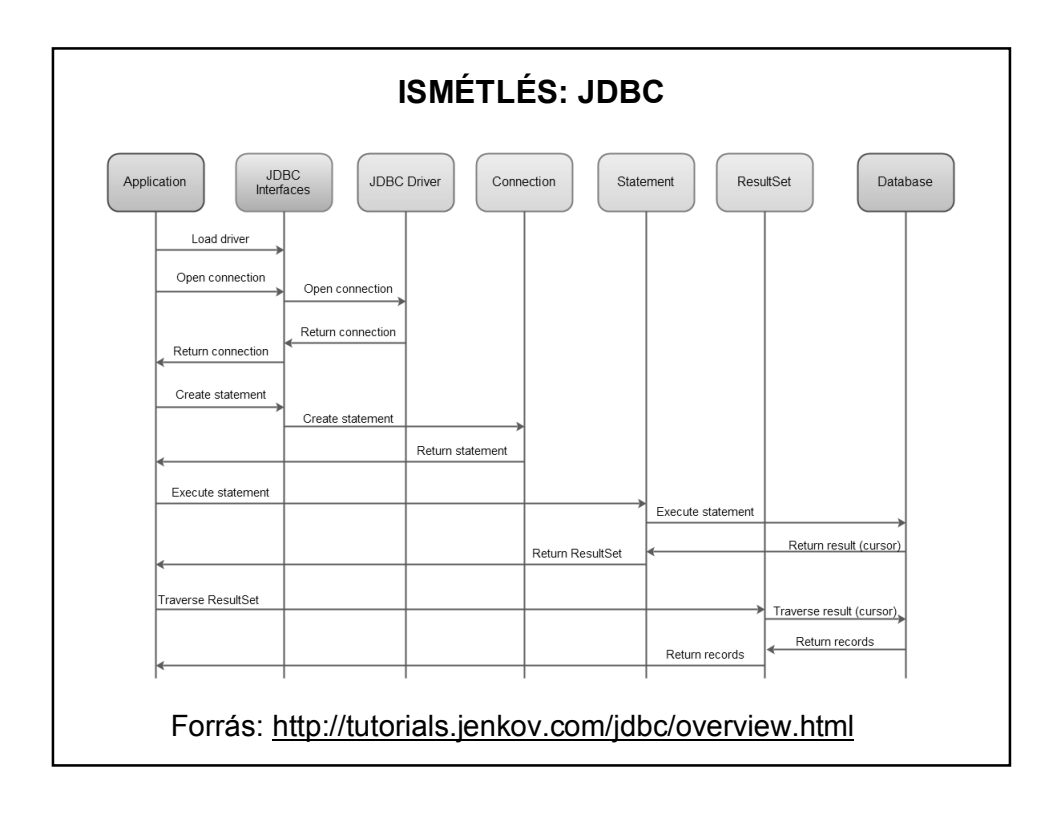

## **ISMÉTLÉS: JDBC**

JDBC: Java Database Connectivity

Gyakorlaton megoldott feladat: derby adatbázisból olvastunk.

Létrehoztuk az adatbázist, kapcsolódtunk is hozzá, de ez nem elég, be kell tölteni a szükséges adatbázis-driver-t is.

Ez egy beépített Derby esetén egyszerű, de mi van, ha olyan adatbázis-drivert akarunk használni, amely nincs a felajánlottak között?

Hogy egyszerűbb legyen elérni az adatbázis driver-t, célszerű a feladatot Maven projektként megoldani.

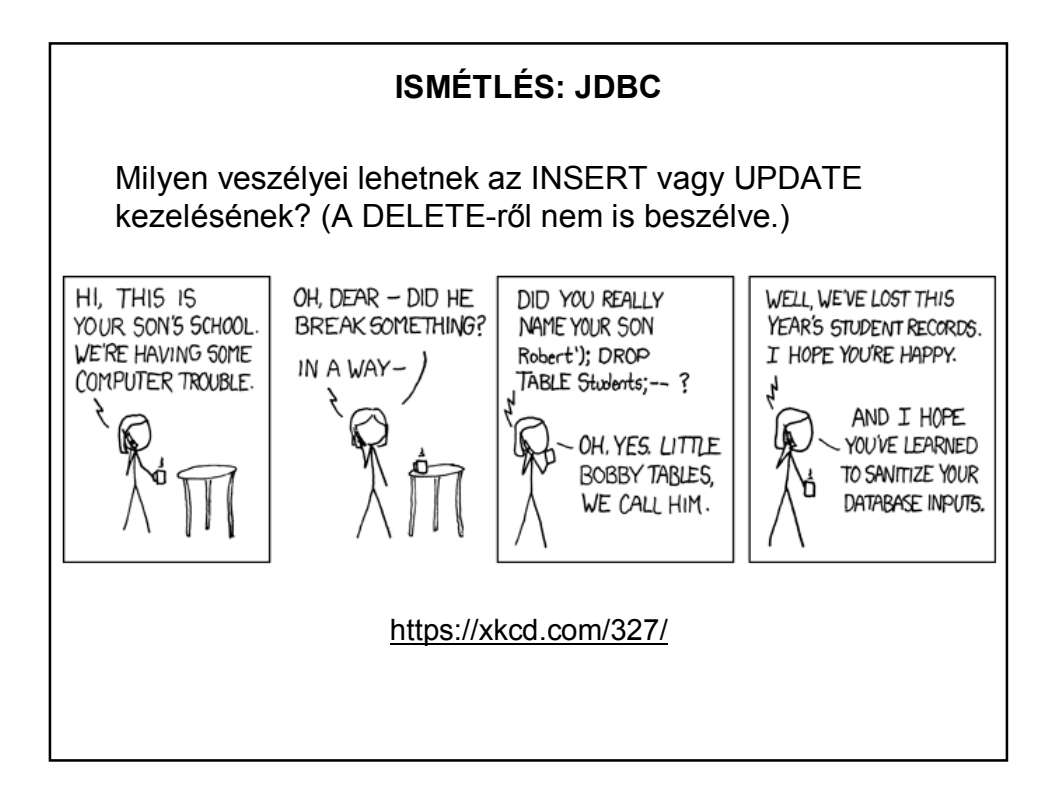

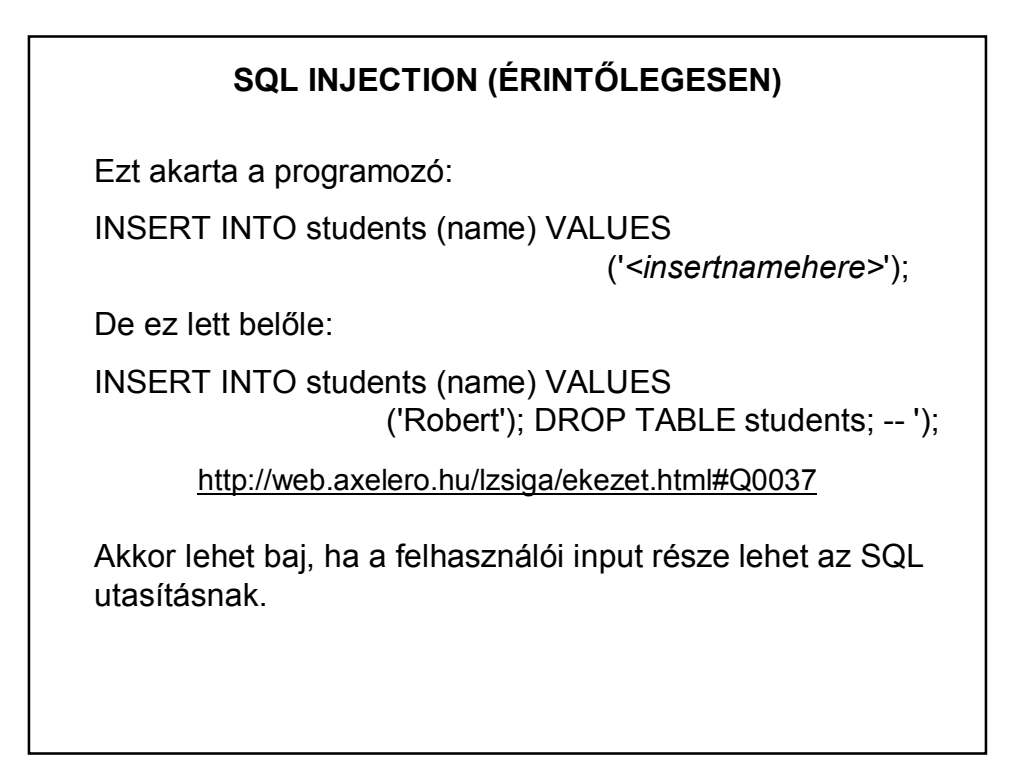

## **SQL INJECTION (ÉRINTŐLEGESEN)**

Ekkor a lekérdezés is veszélyes lehet, pl.: SELECT \* FROM users WHERE name = '' OR '1'='1';

Ez biztonságosabb:

```
sqlUtasitas = "SELECT * FROM users WHERE name = ?";
```
PreparedStatement utasitasObj = …

utasitasObj.setString(1, userName);

#### **JDBC++**

A JDBC az alapja a Java és valamilyen adatbázis közötti kapcsolat kialakításának és ezen keresztül SQL utasítások futtatásának.

Ugyanakkor néha nehézkes kapcsolatot teremteni egy-egy Java osztály és egy-egy relációs adattábla között.

Egy alaposabban végiggondolt megoldás olyan technológiát használ, amely szorosabb kapcsolatot teremt a Java és az adatbázis-szerkezet között.

Ez az Object Relational Mapping, melyet a JPA valósít meg.

## **JPA**

**Java Persistence API** (**JPA):** Java keretrendszer relációs adatok kezelésére.

Perzisztencia: olyan adat, amely túléli az őt létrehozó folyamatot.

Perzisztálási módok pl.: JDBC, szerializálhatóság, XML adatbázisok, stb.

Legtöbb esetben az adat nagy részét relációs adatbázisokban tároljuk. Az ehhez való hozzáférés egyik módja a JPA.

### **JPA**

**Perzisztencia entitás**: olyan Java osztály, mely kapcsolódik egy relációs adatbázis táblájához, példányai az adattábla egyes sorainak felelnek meg.

A JPA definiál egy Entity Manager API-t is, amely futási időben dolgozza fel a lekérdezéseket és a tranzakciókat.

### **ORM**

**Objektum relációs leképezés (**Object-Relational Mapping**):**

Cél: objektumok tárolása adatbázisban

Probléma: az objektum-orientált és a relációs adatmodell közötti különbségek

Megoldás: automatizált leképezés

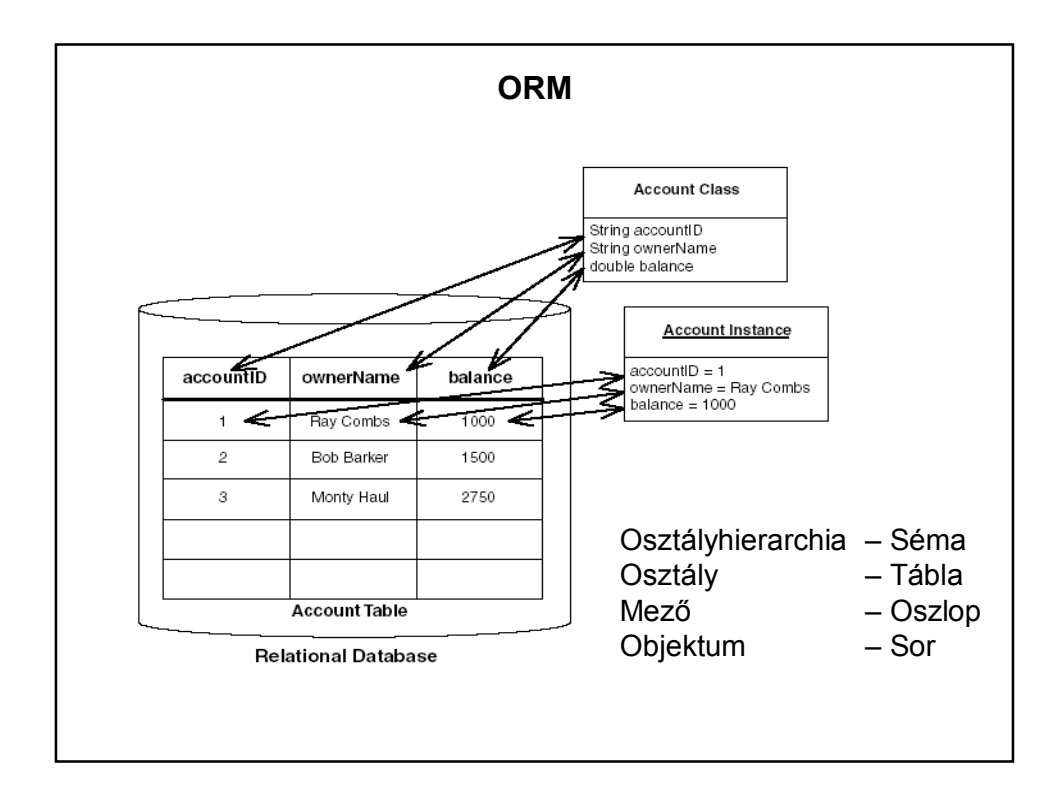

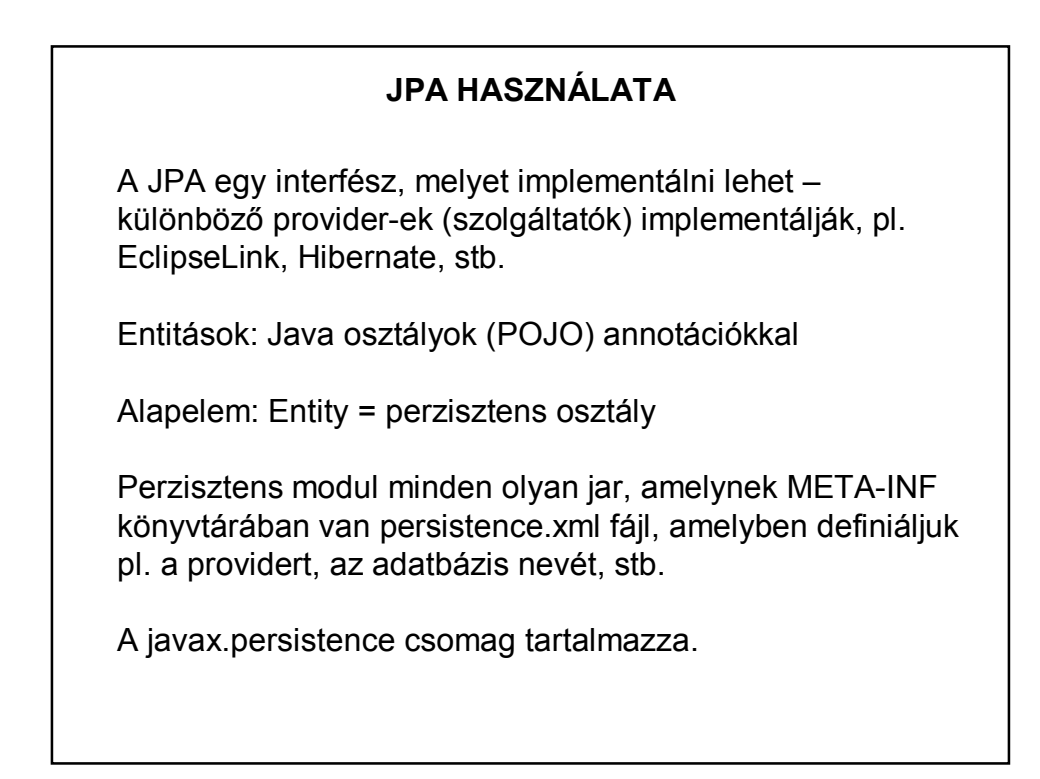

## **ENTITÁS MEGADÁSA**

Java osztály @Entity annotációval indítva, default (azaz argumentum nélküli) konstruktorral. Általában szerializálható (implements Serializable)

Kötelező elsődleges kulcs attribútum: @Id

Többféle automatikus ID-generáló stratégia adható meg a @GeneratedValue strategy paraméterben.

A perzisztens attribútumokat a kliensek getterek/setterek-en keresztül érhetik el.

## **ENTITÁS MEGADÁSA**

Minden további annotáció opcionális, mert az entitás, illetve az attribútumok nevével azonos a default tábla- és oszlopnév.

Saját tábla-, ill. oszlopnév megadása: @Table(name="MyTable") @Column(name="MyColumn")

Az oszlop egyéb paraméterei: nullable, unique, length,...

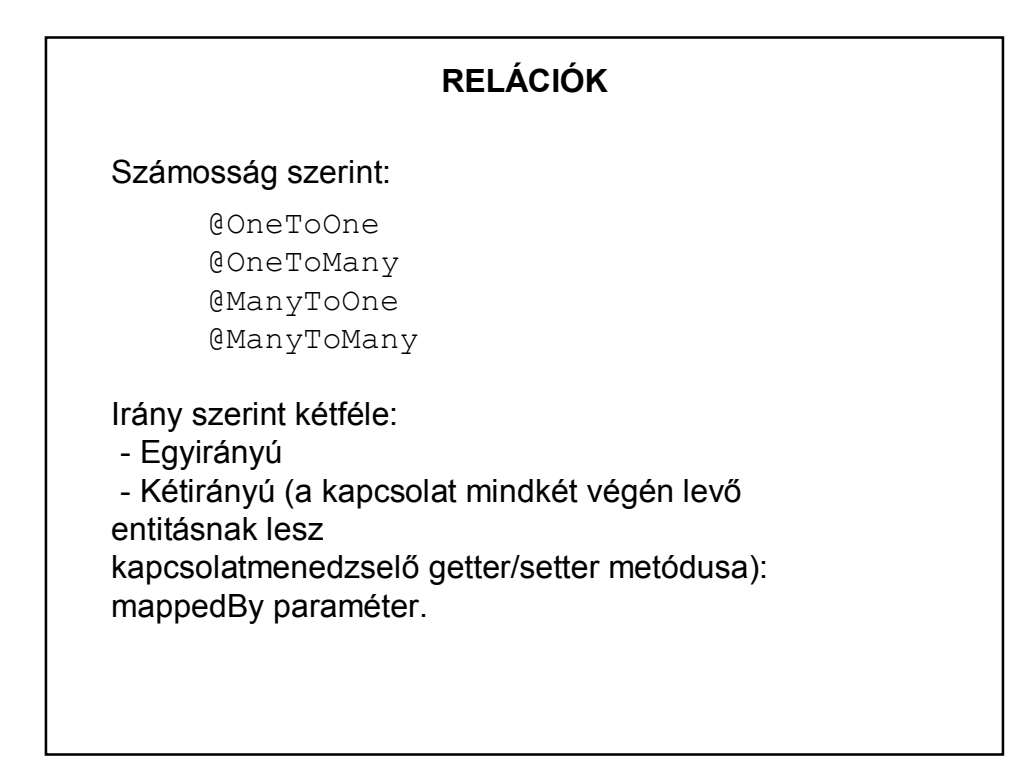

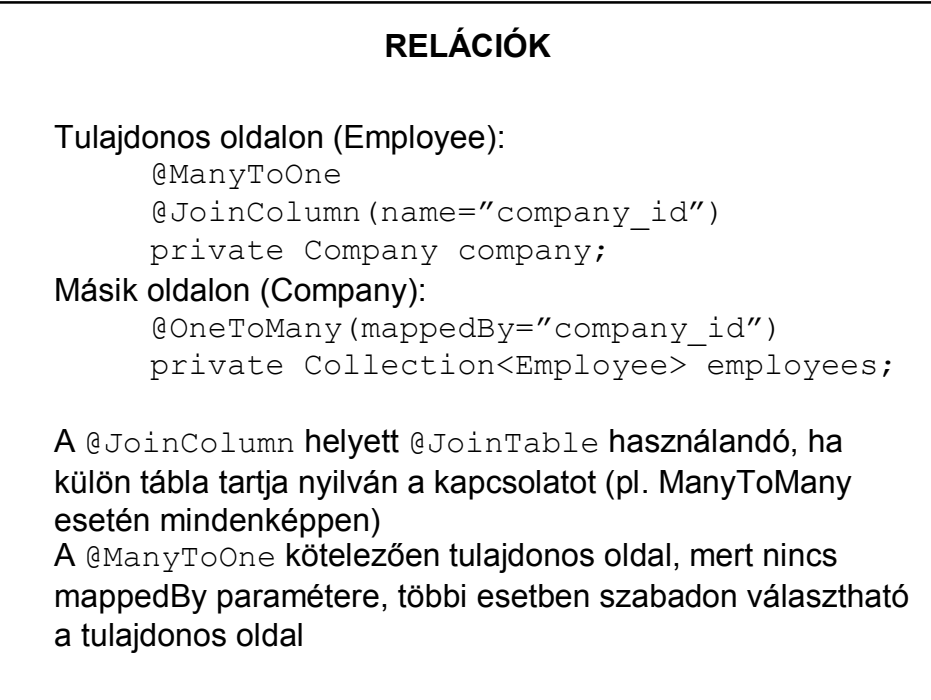

### **JPQL**

A Java Persistence Query Language (JPQL) egy objektum szintű lekérdező nyelv, segítségével a relációs adatbázisban tárolt entitások kérdezhetők le.

A lekérdezések szintaxisa hasonló az SQL lekérdezésekhez, de ezekben a lekérdezésekben entitás objektumokat kezelünk, nem közvetlenül adattáblákat.

PI: select s from Student s

#### **ECLIPSELINK**

A provider neve org.eclipse.persistence.jpa.PersistenceProvider

#### Automatikus sémalétrehozás

<property name="eclipselink.ddl-generation" value="dropand-create-tables"/>

vagy create-tables

<property name="eclipselink.ddl-generation. output-mode"

value="database"/>

## **ECLIPSELINK HASZNÁLATA**

#### EntityManager lekérése

```
EntityManagerFactory factory = 
Persistence.createEntityManagerFactory(PERSISTEN
CE_UNIT_NAME);
EntityManager em =factory.createEntityManager();
```
#### Tranzakció kezdése:

```
entityManager.getTransaction().begin();
```
Tranzakció befejezése: entityManager.getTransaction().commit();

#### EntityManager lezárása:

entityManager.close();

# **PÉLDÁK** Előadáspéldák (neptun): – studentJPA (többször kell futtatni) – studentJPAFromMySQL (nem él az AB szerver) – studentsPhonesJPA Mindegyik Maven projekt. A pom.xml helye: Project Files A persistence.xml helye: Other Sources / src / main / resources / META-INF

## **PÉLDÁK**

További megjegyzések:

A studentsPhonesJPA induló sql scriptjének helye: META-INF/sql kódolása: UTF-8

Az 1. és 3. példa esetében futtatáskor létrejön az adatbázist tároló …DB mappa – ez akár ki is törölhető, akkor visszaáll az eredeti kezdőállapot.